Data Sheet

# Wacom Ink SDK for signature Powerful, Flexible, Secure.

**WJCOM** for Business

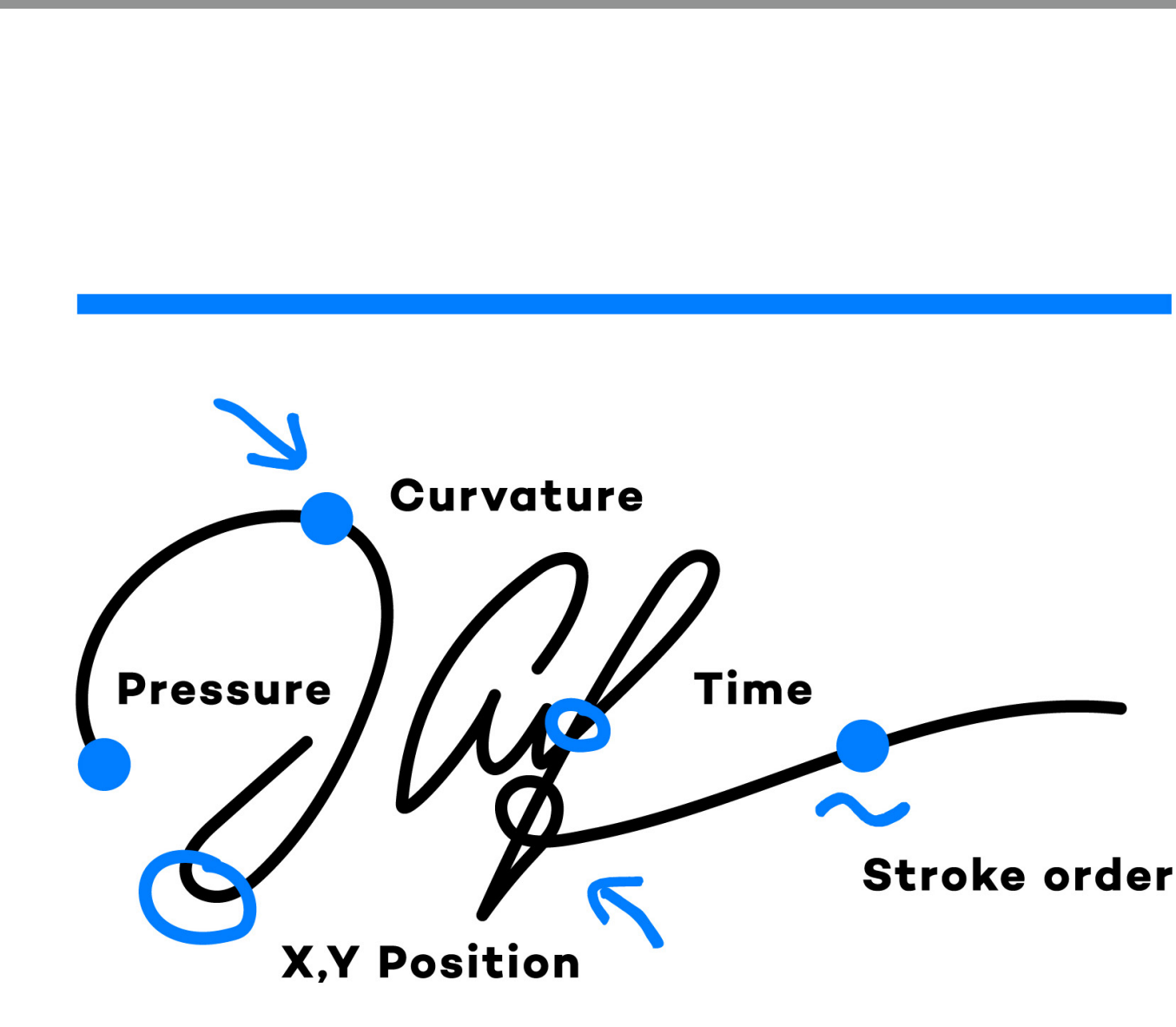

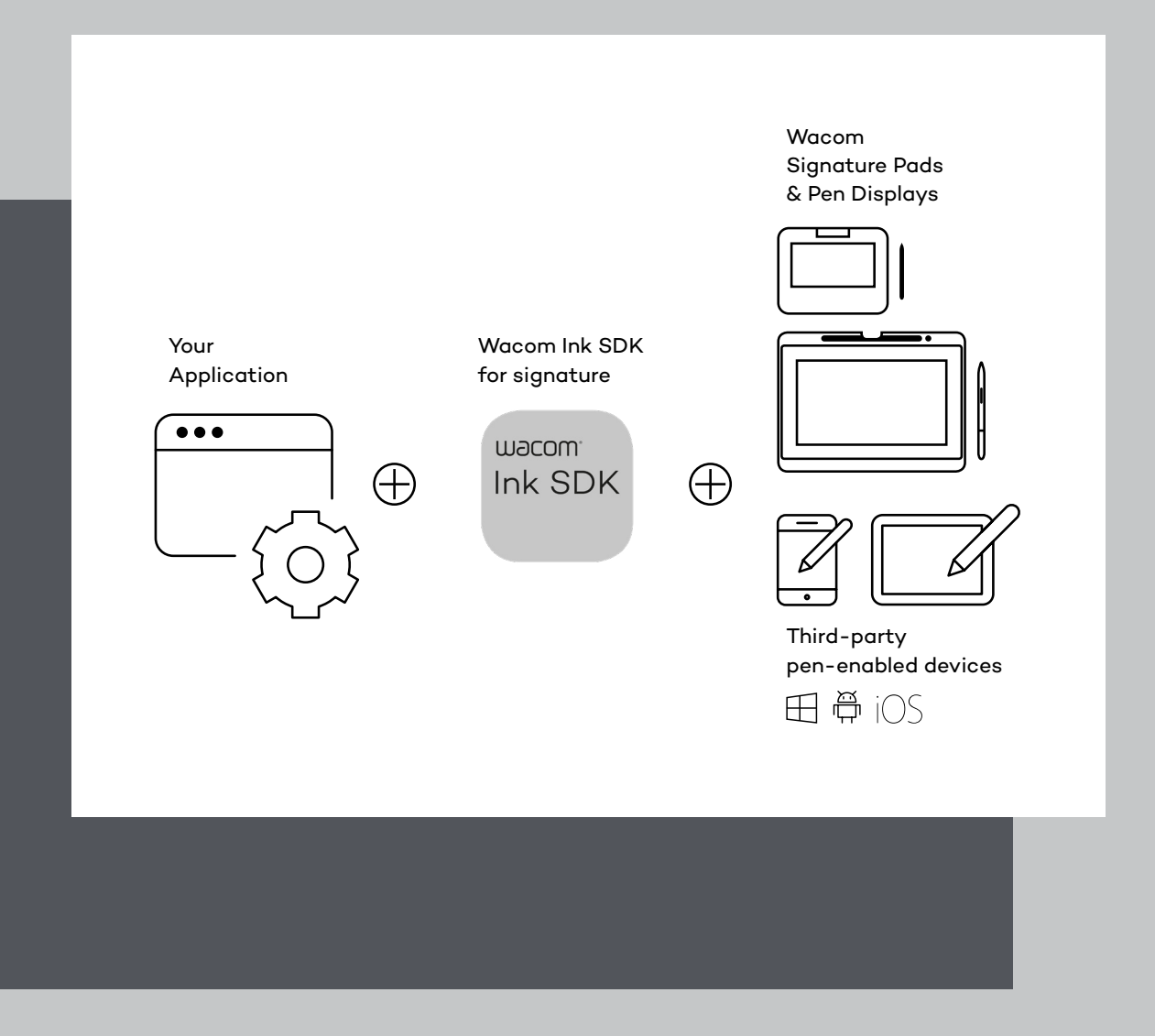

## Handwritten signatures Completely digital

Across the technology landscape, more and more devices can be used with digital pens including signature pads, tablets, PCs and notebooks. The Wacom Ink SDK for signature enables the capture of handwritten electronic signatures on any pen-enabled device, whether manufactured by Wacom or other major vendors. This enables multiple use-cases for digitizing signature-centric document workflows, whether signatures need to be captured at a fixed location or on mobile devices.

#### **Key electronic signature formats**

An eSignature is a highspeed recording of a handwritten signature created with a digital pen. The signing process creates behavioral biometric data which can be uniquely linked to the signatory. This data is stored either in Wacom's proprietary Forensic Signature (FSS) format, or the ISO data format. The SDK enables encryption of both formats for added security. The FSS format ensures backward and forward compatibility with older Wacom devices and new pen-enabled devices.

#### **Suitable for all major operating systems and deployment platforms**

The Wacom Ink SDK for signature can be used to create and store handwritten electronic signatures on all major operating systems including Windows, Android, iOS, Mac OS and Linux (via the JavaScript SDK component). The SDK can also be deployed for applications running on local devices, servers or for web applications, enabling the same signature workflow for all deployment methods.

This is how the Wacom Ink SDK for signature provides the most flexible, powerful and secure way for service providers to add handwritten electronic signatures to digital workflow solutions.

For more details, scan the QR code to access the Wacom Ink SDK for verification

- **•** Environment: Windows
- **•** Signing scenario: Signature capture on a local network of Windows thin clients
- **•** Pen hardware: Wacom devices
- **•** Product:
- WISDK $^{\rm 1}$  for signature Lite  $^{\rm 2}$
- upgrade to WISDK $^{\scriptscriptstyle 1}$  for signature Enterprise<sup>2</sup> for ISO format  $+$  encryption

web page.

 $^1$  Wacom Ink SDK

### Multiple use cases Individual or combined

The Wacom Ink SDK for signature Enterprise enables handwritten signature capture within any kind of workflow on a wide range of pen-enabled devices. Typical use cases are shown below. All can be run individually or in combination.

#### **Signature capture using web application on Wacom devices**

#### **Signature capture using Wacom hardware 1 2**

- **•** Environment: Windows
- **•** Signing scenario: Signature capture through browser, local SDK installation on capture device required
- **•** Pen hardware: Wacom devices
- **•** Product:
- WISDK $^{\rm 1}$  for signature Lite  $^{\rm 2}$
- upgrade to WISDK $^{\scriptscriptstyle 1}$  for signature Enterprise for ISO format + encryption

The Wacom Ink SDK for verification augments the SDK for signature with a set of software tools for verifying the authenticity of handwritten signatures with up to 99% accuracy. The SDK' has been built for lightweight integration. Moreover, the verification engine features a privacy by design/security by default architecture that helps organizations dramatically reduce signature fraud and its associated risks.

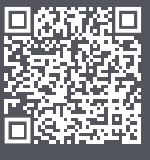

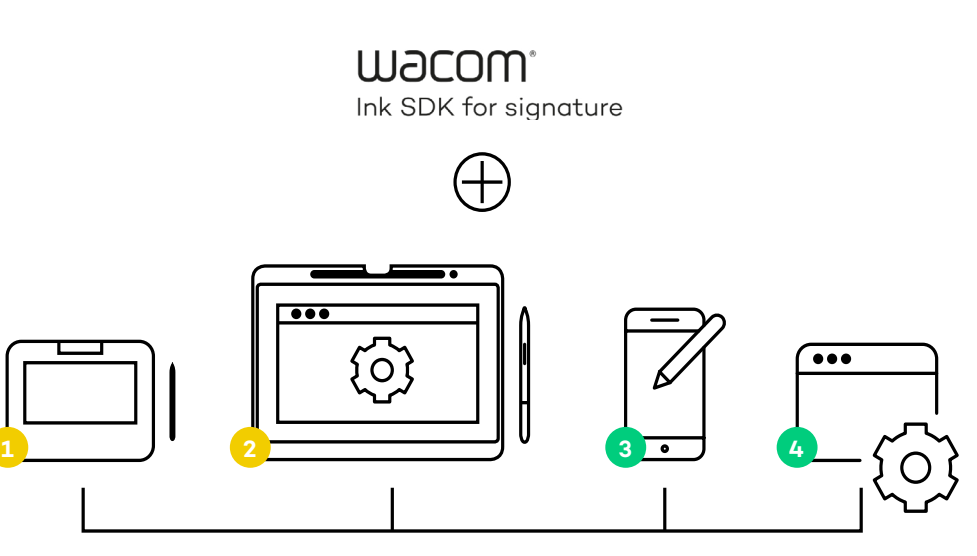

#### **Signature capture through web application**

- **•** Environment: OS-independent, browser needs to support WebAssembly
- **•** Signing scenario: Signature capture through browser
- **•** Pen hardware: Wacom devices and pen-enabled third-party devices
- Product: WISDK<sup>1</sup> for signature Enterprise

wacom<sup>.</sup> Ink SDK

- **3 4 Signature capture using mobile devices**  Environment: Windows, iOS, Android
	- **•** Signing scenario: Signature capture with local applications installed on mobile devices
	- **•** Pen hardware: Pen-enabled thirdparty devices
	- Product: WISDK<sup>1</sup> for signature Enterprise

#### **SIGNATURE CAPTURE ON MOBILE DEVICES**

#### **SIGNATURE CAPTURE ON WACOM DEVICES**

#### **For additional security: Add the Wacom Ink SDK for verification**

## Powerful technology

Complete workflows

An application using the SDK's Signature Library will provide a way of initiating signature capture, for example by displaying a 'sign' button.<sup>2</sup>

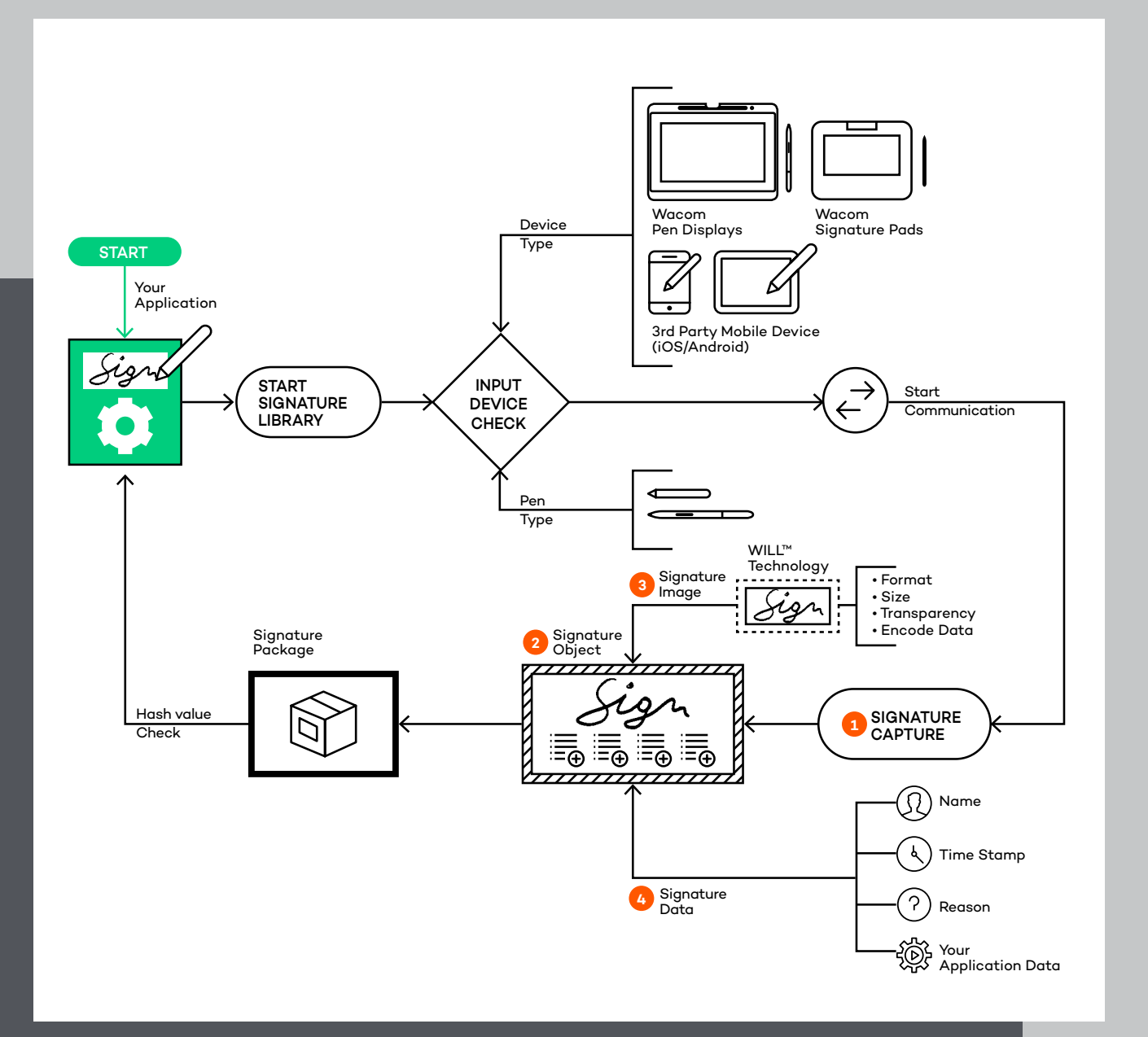

tuacom<sup>®</sup> Ink SDK **HOW THE SDK WORKS** 

**Signature Capture** 

- **•** The signature capture function isolates the application from the type of pen input device.
- **•** The Signature Library detects the type of connected device and automatically runs the code needed to communicate with it.<sup>1</sup>
- **•** Regardless of the device, the Signature Library allows an application to capture signatures in the same way and display them correctly in the document.

 $^{\rm 1}$ The Signature Library installation also includes common language translations for Windows, iOS and Android.  $^{\rm 2}$  For further information, please refer to the documentation at: developer-docs.wacom.com.

**Signature Object 2**

> The Signature Library creates a Signature Object to store a captured signature. A signature can be created by an application either in FSS, or ISO format as defined by the ISO/IEC 19794-7 standard. FSS signatures can store Wacom pen-generated biometric information that can be used to help verify the signature as genuine. ISO signatures can be saved in binary or XML form. For additional security, both formats can be encrypted in compliance with the ISOIEC 19794-7 standard.

### **WACOM** for Business

**1**

#### **Signature Image**

An API is provided to create a signature image from the Signature Object. While the signature data is not immediately visible in the image, the SDK contains an API that allows the Signature Object to be extracted. The object can then be used for further processing, such as extracting signature capture details.

One type of application-specific data is a hash value for the document that can be included in the signature data. Later, the application can recalculate the hash and use the SDK's API to compare the new and saved values and determine whether any changes have been made to the document since signing. The results can then be used to indicate the validity of a signature within the document.<sup>2</sup>

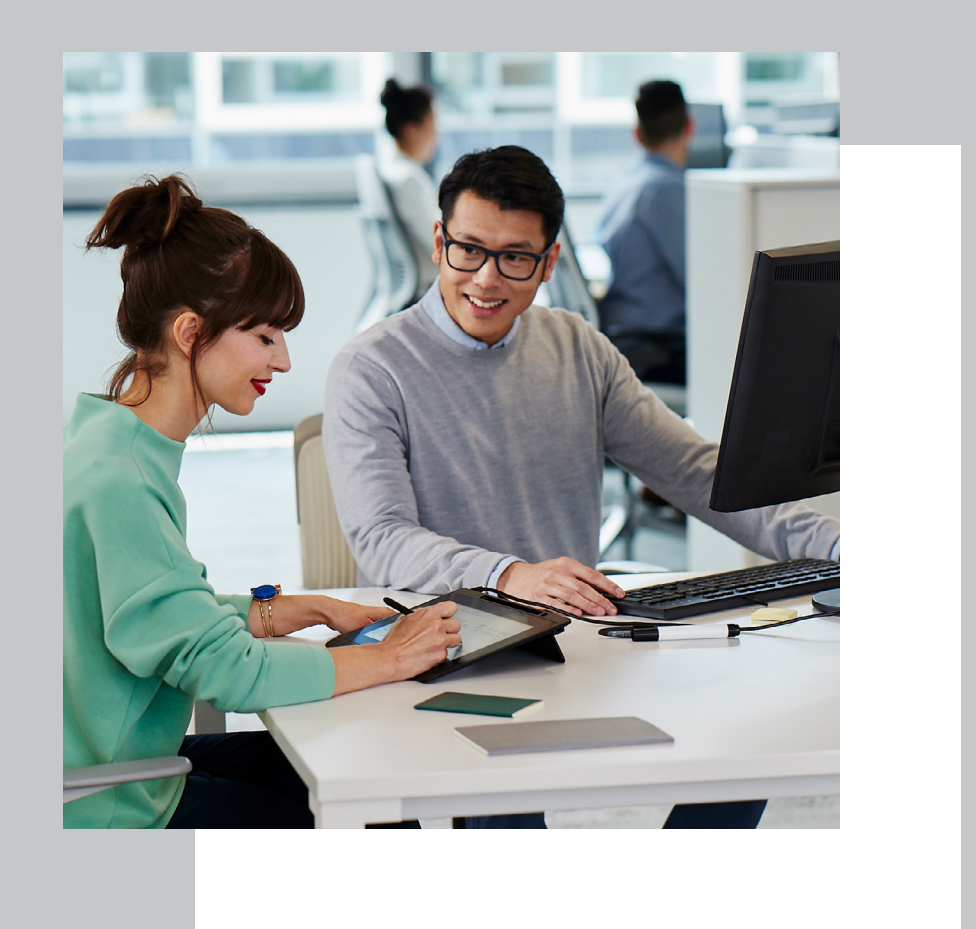

#### **Signature Data**

The API can be used to extract signature-specific data such as name, reason, date time stamp or application-specific data.

> $2$  For further information, please refer to the documentation at: developer-docs.wacom.com.

#### **WJCOM** for Business

**3**

**4**

**6**

**W**JCOM<sup><sup>*c*</sup> for Business</sub></sup>

## Two versions Free and paid

#### **PRODUCT VERSIONS**

The Wacom Ink SDK for signature is available in free and licensed versions:

#### **Wacom Ink SDK for signature Enterprise**

contains components for Windows, Android, iOS, Mac OS, Linux (via the JavaScript SDK component) and web integration. It can be used with a wide range of Wacom and third-party penenabled devices, making it suitable for mobile, web-based and mixed infrastructure use cases. The Enterprise version requires a paid license.

**Wacom Ink SDK for signature Lite** is a free Windows-only version that is available for use with Wacom devices only. Signature Lite web applications require installation of the WISDK for signature on the local Windows machine for web-based signatures using SigCaptX.

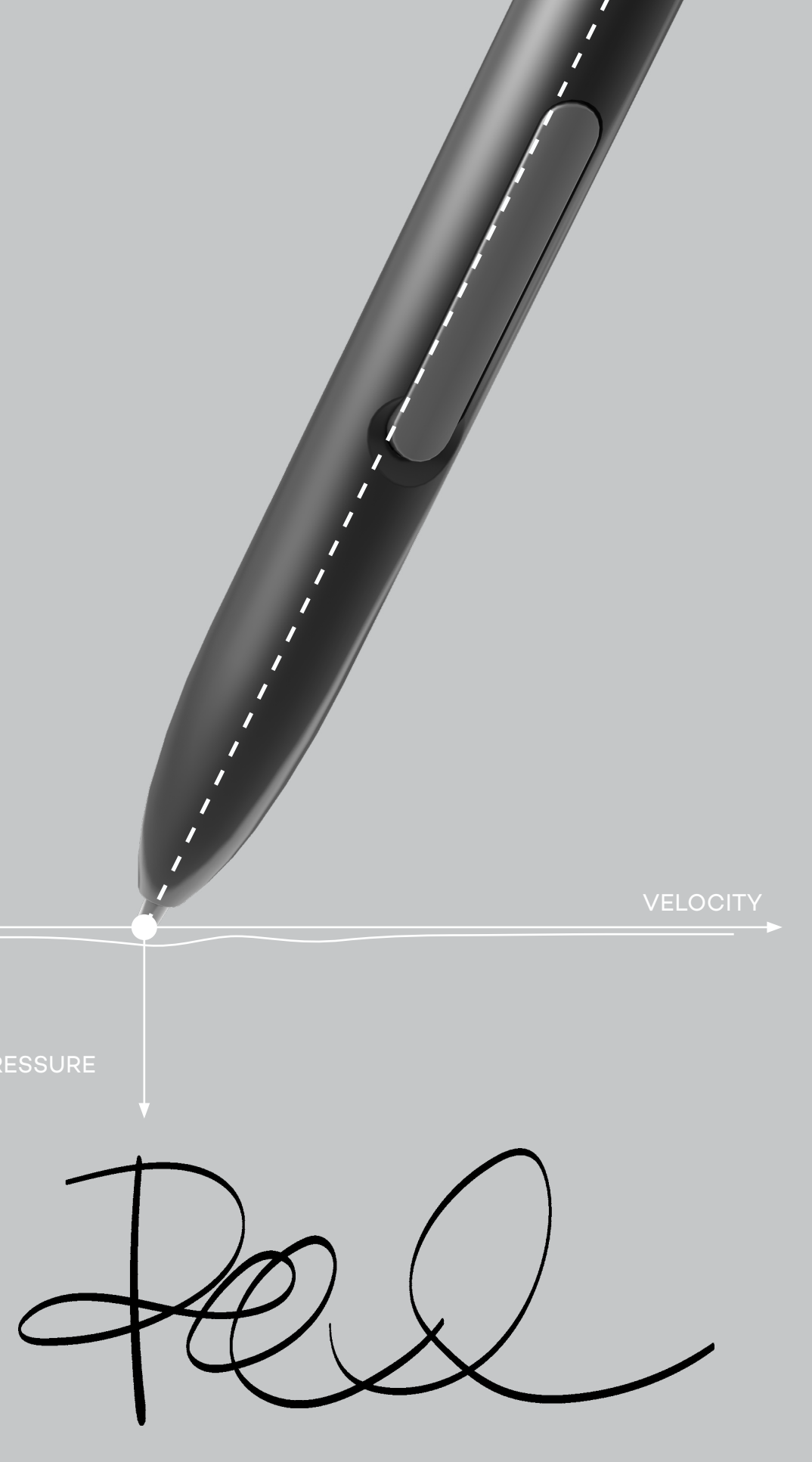

PRESSURE

#### **LICENSING**

Wacom Ink SDK for signature Enterprise is available for solution providers to purchase as a one-time license or on a per seat, per year subscription basis.

The subscription includes:

- **•** Multiple commercial applications
- **•** No application revenue limitations
- **•** Premium Support

You are invited to use the Enterprise version at no charge for a maximum of six months. You will then be required to buy a one-time or subscription license, or switch to the Lite version.

### **Positioning** Enabling signature capture for all use-cases: mixed, mobile & web Enabling signature capture for Wacom devices  $Sig$ Capt $X^2$  $\blacktriangledown$  $\blacktriangledown$  $\blacktriangledown$  $\blacktriangledown$ ۳  $\blacktriangledown$  $\overline{\phantom{0}}$  $\overline{\phantom{a}}$  $\overline{\phantom{a}}$  $\overline{\phantom{m}}$  $\blacktriangledown$ —  $\blacktriangledown$  $\checkmark$  $\blacktriangledown$  $\checkmark$

### **Wacom Ink SDK for signature Enterprise Wacom Ink SDK for signature Lite**

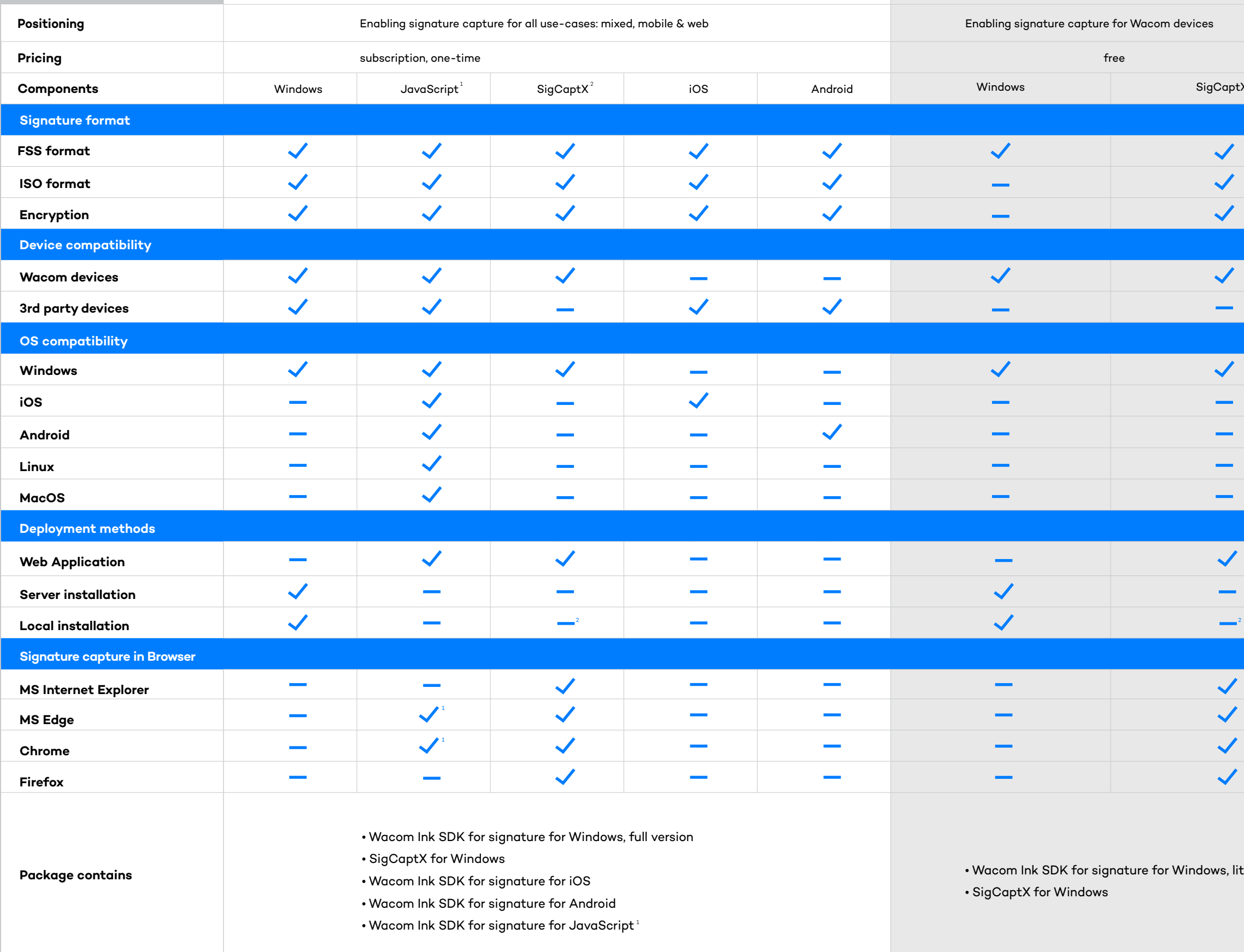

<sup>1</sup> JavaScript web component requires WebAssemby support in the browser. For timely capture rates, STU captures require WebHID. For details about browser support, please visit: caniuse.com/WebAssembly and caniuse.com/WebHID

 $2$  SigCaptX web component requires local installation of Wacom Ink SDK for signature for Windows

hk SDK for signature for Windows, lite version for Windows

#### **FEATURES AND COMPONENTS**

# More human

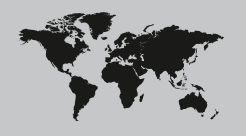

More digital

#### **Singapore**

For more information please contact: Wacom Singapore Pte. Ltd. · 5 Temasek Boulevard, #12-09, Suntec Tower Five, Singapore 038985, Contactapbs@Wacom.com · (503) 525-3100

#### **India**

For more information please contact: Wacom India Pvt. Ltd. · 426, Tower B, DLF Building Jasola District Centre, Mathura Road, New Delhi 110025 India, Contactapbs@Wacom.com Customer Support: 000-800-100-4159, +91-11-47239412

#### **Hong Kong**

For more information please contact:

Wacom Hong Kong Ltd. · Unit 1610, 16/F, Exchange Tower, 33 Wang Chiu Road Kowloon Bay, Hong Kong

e-signature@wacom.com · +852 2573 9322

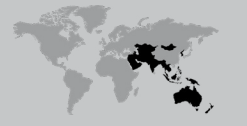

#### **Australia**

**THE STRIP STRIP** 

For more information please contact: Wacom Australia Pty. Ltd. · Ground floor, Building 1, 3 Richardson Place, North Ryde, NSW, 2113, Australia Contactapbs@Wacom.com · +61 2 9422 6730

#### **Americas**

For more information please contact / Pour de plus amples informations, veuillez contacter / Para obtener información adicional, póngase en contacto con: Wacom Technology Corporation · 1455 NW Irving Street, Suite 800 | Portland, OR 97209 USA esign@wacom.com · 1-503-525-3100

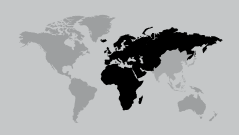

#### **Europe, Middle East and Africa**

For more information please contact / Pour de plus amples informations, veuillez contacter / Para obtener información adicional, póngase en contacto con: Wacom Europe GmbH · Zollhof 11-15, 40221 Düsseldorf, Germany solutions@wacom.eu · +49 211 385 48 0

#### **W**JCOM<sup><sup>*c*</sup> for Business</sub></sup>

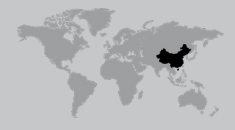

**Japan (HQ)** For more information please contact: Wacom Co., Ltd. · Sumitomo Fudosan Shinjuku Grand Tower 31F, 35F, 8-17-1 Nishi-Shinjuku, Shinjuku-ku, Tokyo 160-6131, Japan vm-info@wacom.co.jp · 03-5337-6706

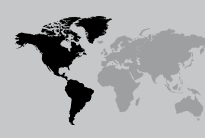

#### **China**

#### For more information please contact:

Wacom China Corporation · 518, West Wing Office, China World Trade Center, No. 1 Jianguomenwai Avenue, Chaoyang District, Beijing 100004, China e-signature@wacom.com · 400-810-5460

#### **Korea**

For more information please contact: Wacom Korea Co., Ltd. · Rm #1211, 12F, KGIT Sangam Center, 402 Worldcup Bukro, Mapo-gu, Seoul 03925, Korea Contactapbs@Wacom.com · 080-800-1231

**wacom.com/for-business** © 2021 Wacom Co., Ltd.